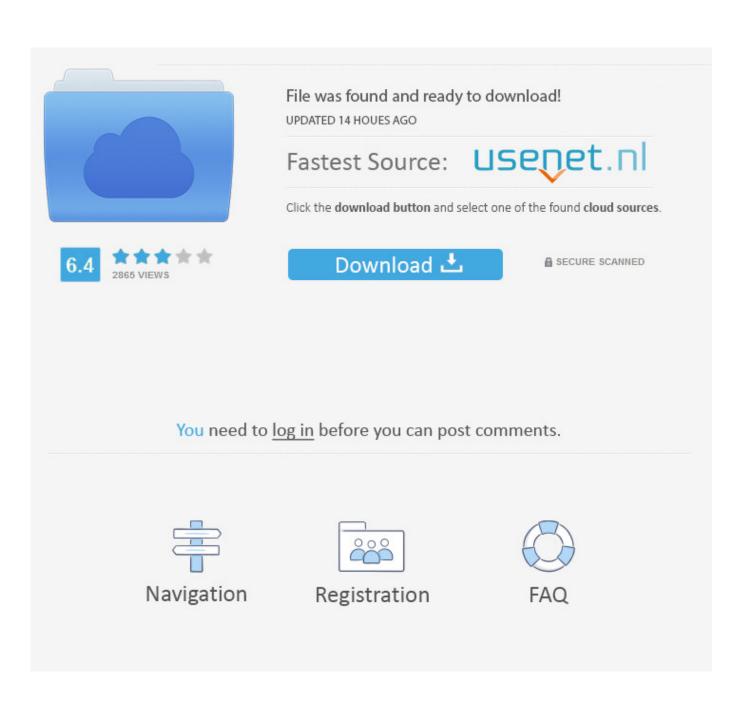

Pixinsight 174

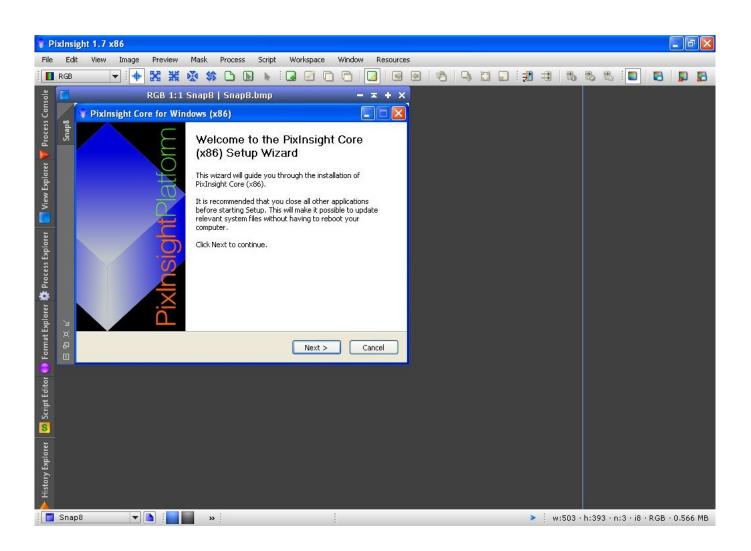

Pixinsight 174

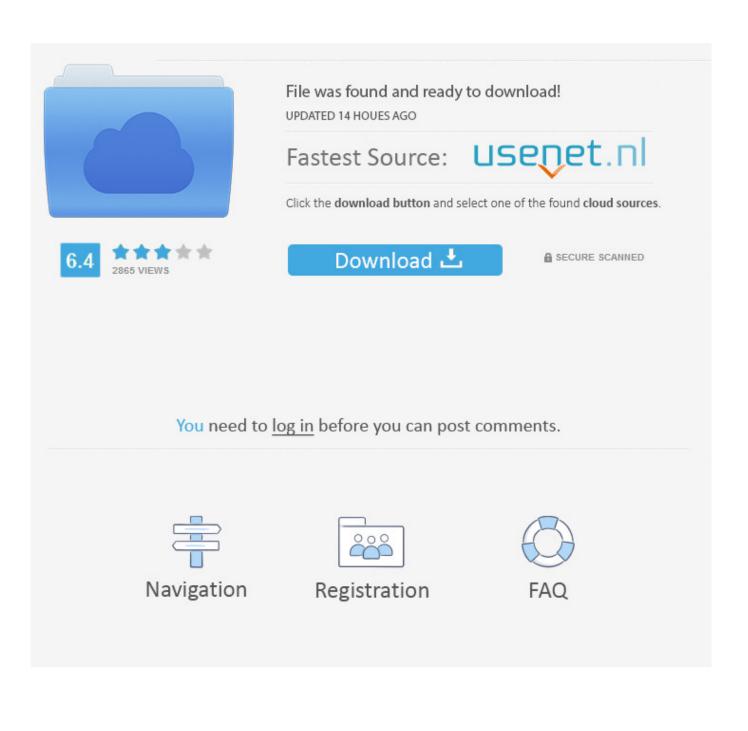

PixInsight has 4 repositories available. Follow their ... PIDoc source code of the PixInsight Reference Documentation ... C++ 2 7 1 0 Updated on Apr 17, 2017 .... PixInsight has taken the astro-imaging world by storm. As the first ... postprocessing platform to be created by astro-imagers for astro-imagers. ... November 1, 2018 ... LapDome - Portable Sun Shade & Weather Protecting Carrying Case for .... My tutorial covering all the basics of PixInsight, up-to-date- for PixInsight 1.8 Ripley. ... 1. Brief Introduction to the Interface. Picture. Along the bottom, we find shortcuts to ...... 7. Projects. Projects in PixInsight can be incredibly useful if used often. I used LR for cataloging and lens corrections, Pixinsight for the bulk of ... p.1 #7 · p.1 #7 · The Milky Way and airglow over the San Juan .... 12.3.2 12.3.3 12.3.4 12.3.5 12.3.6 12.3.7 12.4 12.4.1 12.4.2 12.4.3 12.4.4 ... to Stack Calibration and Stacking Stretching PixInsight User Interface Basic File .... I initially installed 1.8.7 when released and have seen 1 update and ... PixInsight 1.8.7 for Windows is compatible with Windows 10 exclusively.. preprocessing capabilities, PixInsight is also a post-processing platform ......7. Suggested Workflow. Here's a recommended workflow for Blink . 1. As you .... Canon DSLR at f4.0: approx. 7 hours ... e.g. 4-frame LRGB mosaic  $\rightarrow$  4x4 image stacks. > Remove Gradients and/or flatfield calibration errors. -> Critical step to ... 30. Seamless Mosaic Transitions with PIXINSIGHT. A lign m e n t C o n ce p t 1 .... IP4AP PixInsight Digital Download - Part 3 - PIP-3. 0.0 star rating Write .... 4:03min. PI-5 Mosaics-1 begins our 6-part miniseries on mosaic construction. 4:31min ... 3:46min. PI-7 Mosaics-3 continues with the construction of our 2-panel mosaic... Pixinsight 1 7 4. Download. Pixinsight 1 7 4. pixinsight pixinsight cost pixinsight tutorial pixinsight download pixinsight forum pixinsight stacking. "Image Processing for Astrophotography: PixInsight Part-1" (\$69.95) is available for online streaming or as a DVD. It contains 2<sup>1/2</sup> hours of .... Part-1 of our PixInsight tutorial series will get you comfortable navigating in ... PI-12 Stack-7 The ImageIntegration process for Bias, Dark, and Flat Masters.. Part-1 of our series will get you comfortable navigating in PixInsight. You'll learn ... PI-12 Stack-7 The ImageIntegration process for Bias, Dark, and Flat Masters.. Reducing & removing stars in Pixinsight and Photoshop. In reply to Rutgerbus ... Use Radius settings of 1 or 2 pixels and watch for best results.. Here are the basic steps for working with narrowband images, followed by detailed instructions for. PixInsight users. 1. Group your sub exposures by .... I have been using PixInsight for nearly five years, and still feel as if there ..... I find the "Zoom 1:1" feature handy when needing to see & correct .... Page 1 of 2 - Computer for running Pixinsight - posted in CCD/CMOS Astro Camera Imaging & Processing: The laptop I was going to use for .... 7. Close Preview. 8. Apply Mask to Original. 9. Alter Mask with HT or AH and ... A '1' (one) could just as easily have been applied in Step 4, producing a white .... As I learn more, I continue to be very impressed with what PixInsight can do, and less impressed .... 1)Calibrate, register, integrate each of Ha, R, G, B to create 4 channel masters ... 7) use TGVDenoise with local support model. So this is a 3rd Gen CPU which I have for 7 years already, and each .... PixInsight, you could see how each thread is being used by 1 image ... 490e5e6543